## Die automatische Anmeldung – ideal für Privat-PCs

Wenn Sie beim Hochfahren eines Rechners gleich loslegen und nicht noch die Anmeldung manuell durchführen möchten, sollten Sie die automatische Benutzeranmeldung aktivieren.

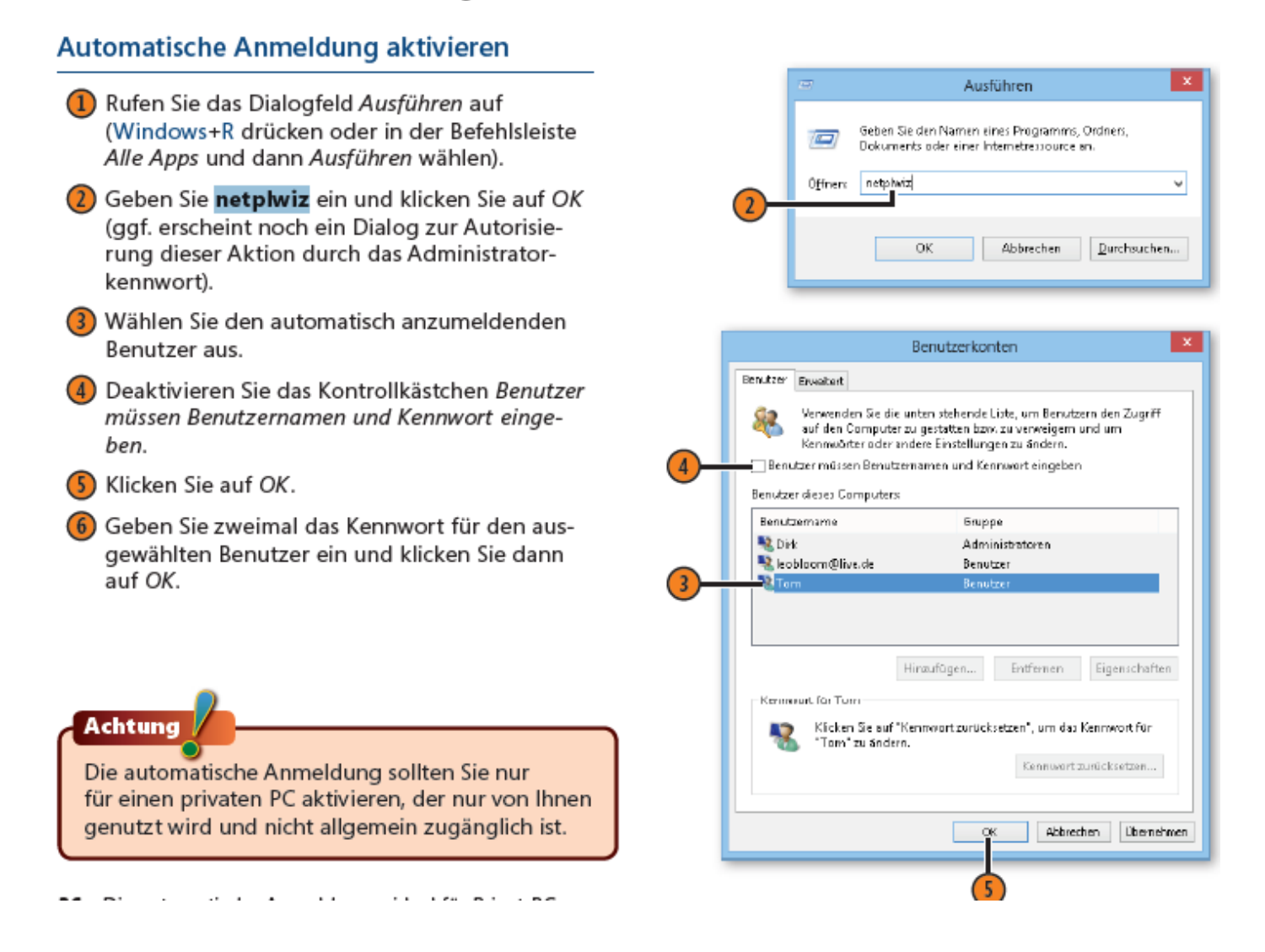

[https://www.deskmodder.de/wiki/index.php/Windows\\_10\\_automatisch\\_anmelden\\_ohne\\_](https://www.deskmodder.de/wiki/index.php/Windows_10_automatisch_anmelden_ohne_Passworteingabe) [Passworteingabe](https://www.deskmodder.de/wiki/index.php/Windows_10_automatisch_anmelden_ohne_Passworteingabe)

[http://praxistipps.chip.de/windows-10-automatische-anmeldung-ohne-passwort\\_41998](http://praxistipps.chip.de/windows-10-automatische-anmeldung-ohne-passwort_41998)